#### МИНОБРНАУКИ РОССИИ ФГБОУ ВО «БАШКИРСКИЙ ГОСУДАРСТВЕННЫЙ УНИВЕРСИТЕТ» ИНСТИТУТ ПРАВА

Утверждено: на заседании кафедры протокол № 7 от 10 апреля 2020 г. Зав. кафедрой У Тужилова-Орданская Е.М. Согласовано: Председатель УМК Института права

 $K$ острова М.Б.

#### РАБОЧАЯ ПРОГРАММА ДИСЦИПЛИНЫ (МОДУЛЯ)

Государственное регулирование предпринимательской деятельности в Российской Федерации

Вариативная часть

Программа магистратуры

Направление подготовки 40.04.01- Юриспруденция

Направленность (профиль) подготовки Предпринимательское право, коммерческое право

> Квалификация Магистр

Разработчик (составитель): Резяпова Г.Ф., кандидат философских наук, доцент кафедры гражданского права

/ Резяпова Г.Ф.

Для приема: 2020 г.

Уфа 2020 г.

Рабочая программа дисциплины утверждена на заседании кафедры гражданского права, протокол № 7 от 10 апреля 2020 г.

Дополнения и изменения, внесенные в рабочую программу дисциплины, утверждены на заседании кафедры, протокол № \_\_\_\_от «\_\_\_\_» \_\_\_\_\_\_\_\_\_\_ 20\_\_\_ г.

Заведующий кафедрой /Е.М. Тужилова-Орданская/

Дополнения и изменения, внесенные в рабочую программу дисциплины, утверждены на заседании кафедры, протокол № \_\_\_ от «\_\_\_ » \_\_\_\_\_\_\_\_\_\_ 20\_\_ г.

Заведующий кафедрой / Е.М. Тужилова-Орданская

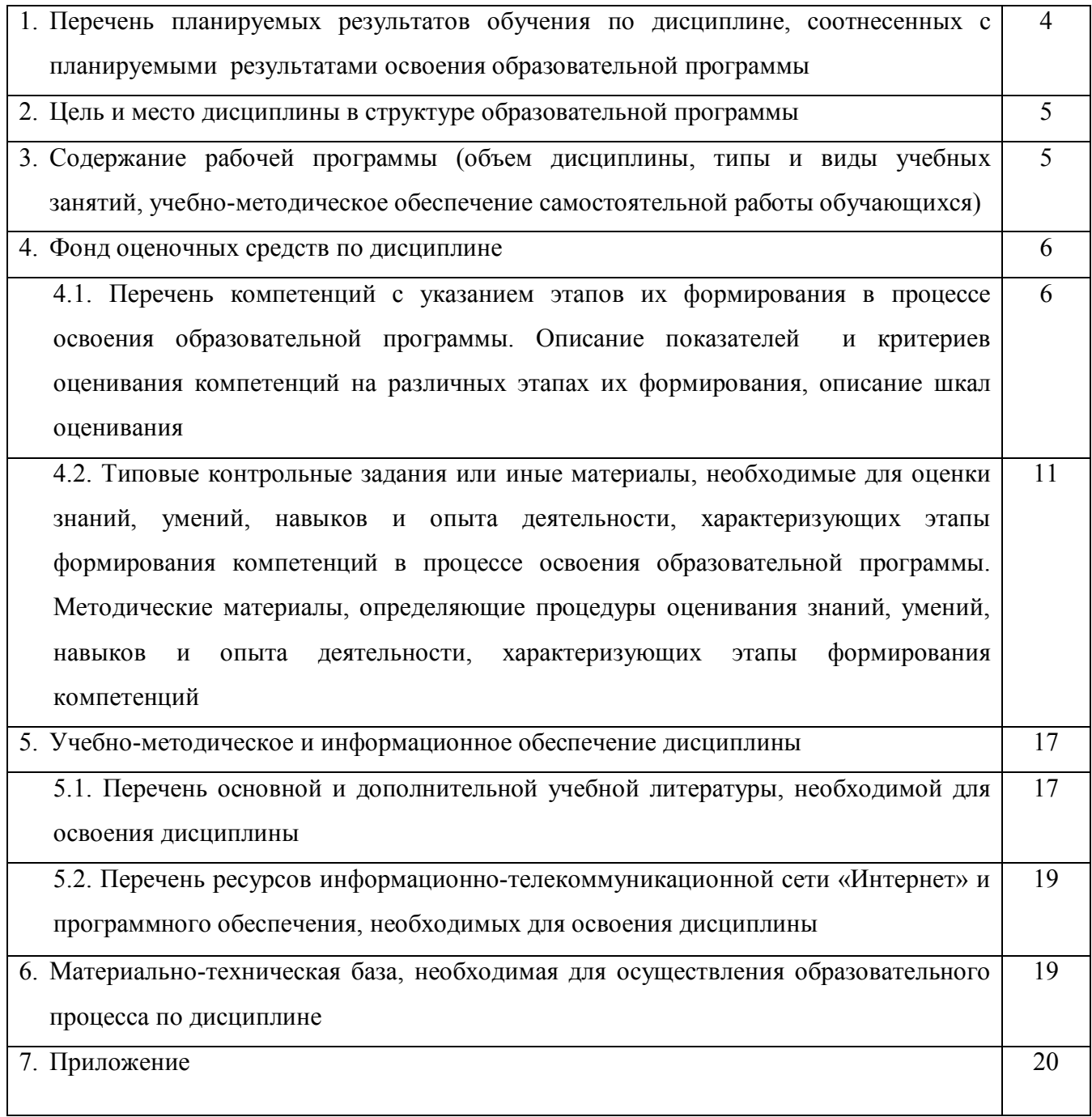

## 1. Перечень планируемых результатов обучения по лиспиплине, соотнесенных с планируемыми результатами освоения образовательной программы

В результате освоения образовательной программы обучающийся должен овладеть следующими результатами обучения по дисциплине:

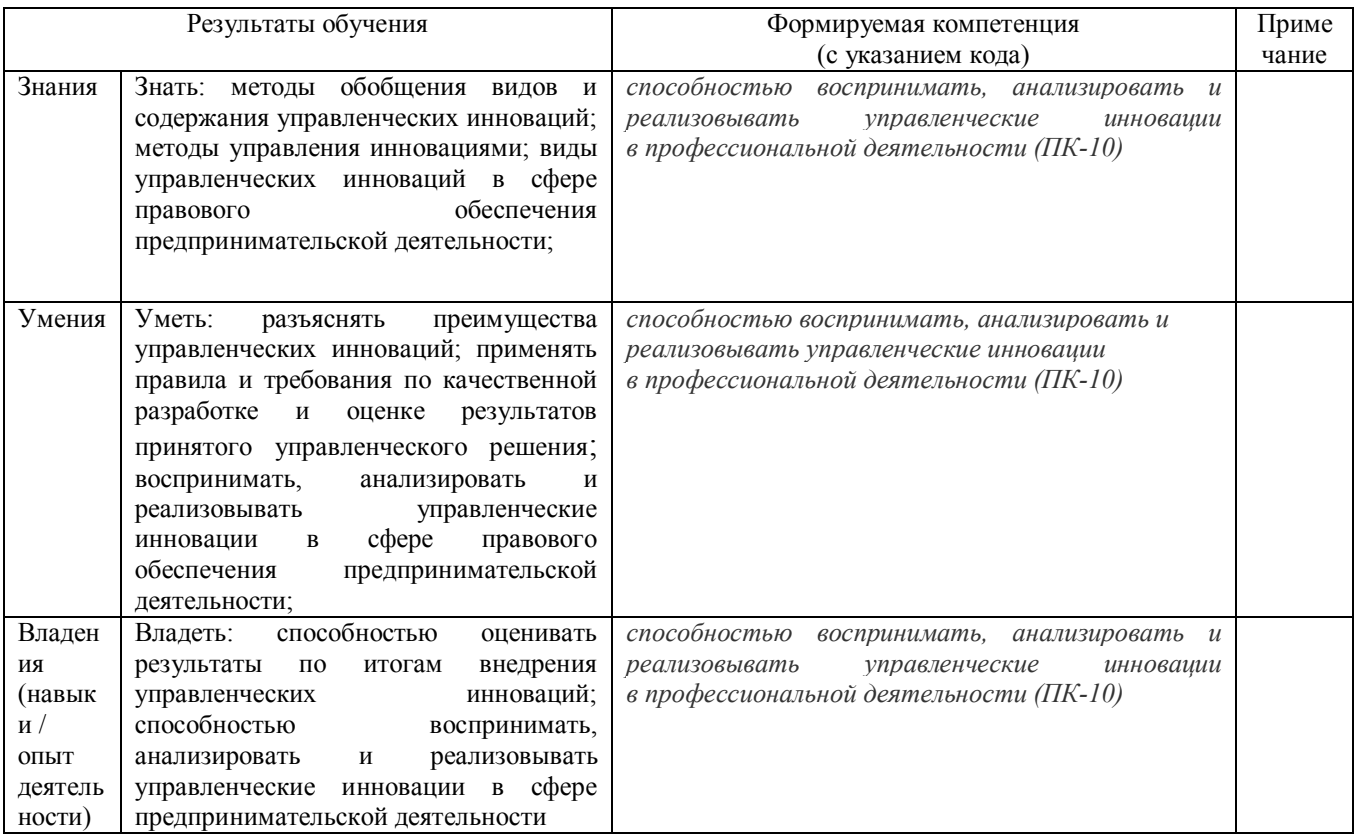

#### 2. Цель и место дисциплины в структуре образовательной программы

Дисциплина «Государственное регулирование предпринимательской деятельности в Российской Федерации» относится к вариативной части.

Дисциплина«Государственное регулирование предпринимательской деятельности в Российской Федерации» изучается:

заочная форма обучения: на 3курсе (сессия 2).

Целями изучения дисциплины«Государственное регулирование предпринимательской деятельности в Российской Федерации» являются получение обучающимися теоретических знаний, формирование целостного представления об отношениях, возникающих из регулирования предпринимательской деятельности, государственного приобретение практических умений и навыков, необходимых для применения норм предпринимательского и смежного законодательства в профессиональной деятельности юриста.

Для освоения дисциплины необходимы компетенции, сформированные у обучающихся в результате освоения ранее изученных дисциплин в соответствии с учебным планом.

## 3. Содержание рабочей программы (объем дисциплины, типы и виды учебных занятий, учебно-методическое обеспечение самостоятельной работы обучающихся)

Содержание рабочей программы представлено в Приложении № 1.

4. Фонд оценочных средств по дисциплине

## 4.1. Перечень компетенций с указанием этапов их формирования в процессе освоения образовательной программы. Описание показателей и критериев оценивания компетенций на различных этапах их формирования, описание шкал оценивания

ПК - 10 - способностью воспринимать, анализировать и реализовывать управленческие инновации в профессиональной деятельности (ПК-10)

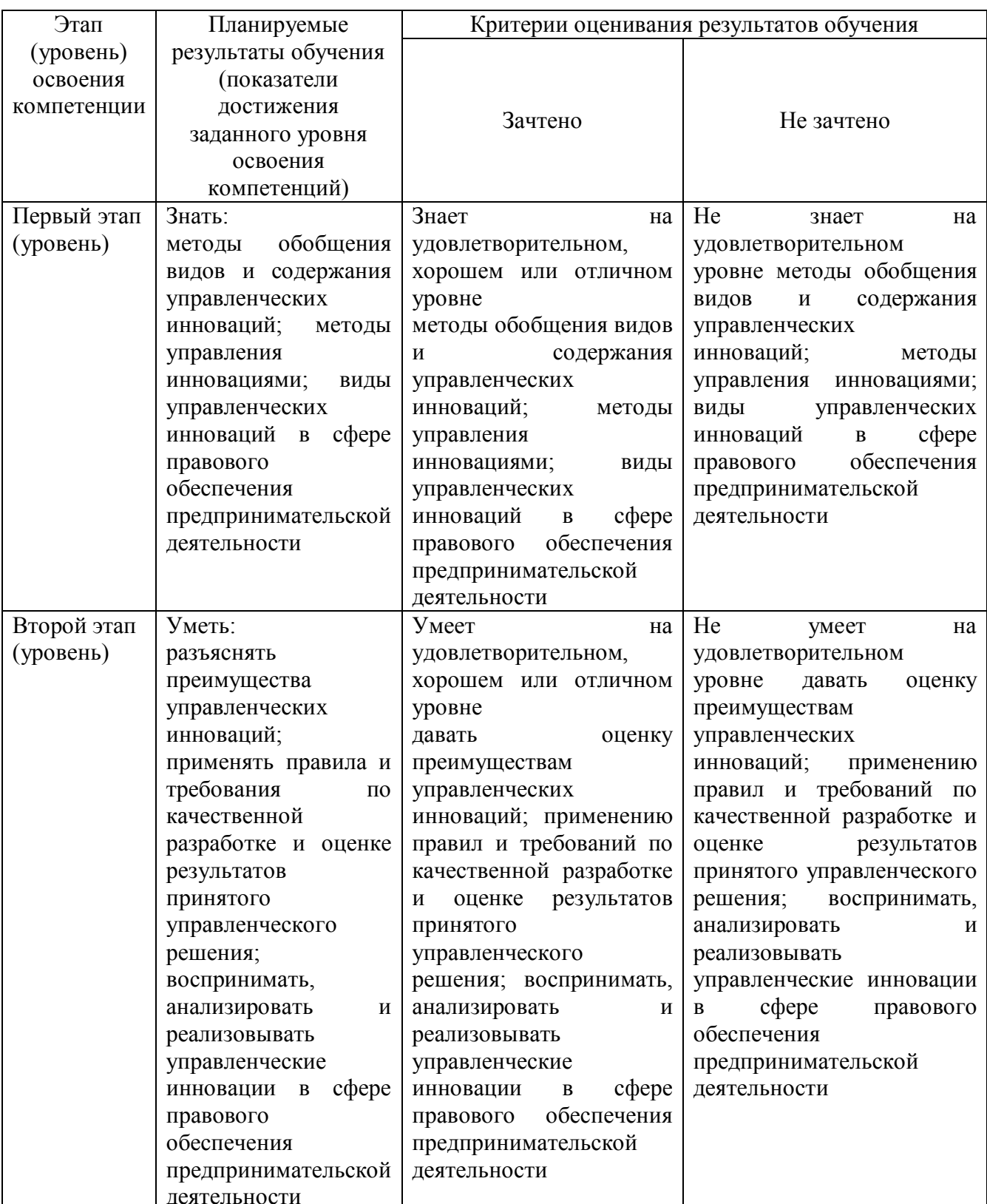

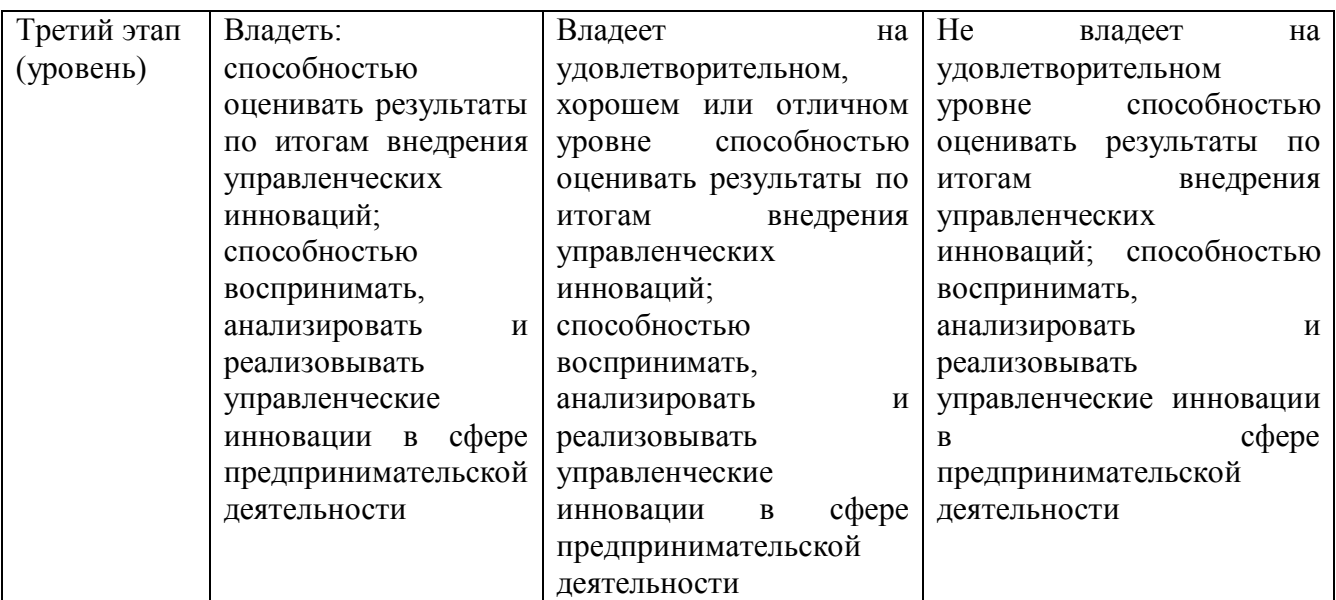

Показатели сформированности компетенциидля всех форм обучения:

Для дисциплины, формой итогового контроля которой является зачет:

«зачтено» выставляется, если студент усвоил материал по программе дисциплины, способен преобразовывать теоретические знания в профессиональные умения и навыки

«не зачтено» выставляется, если студент не усвоил материал по программе дисциплины, не способен преобразовывать теоретические знания в профессиональные умения и навыки

При заочной форме обучения в результате оценивания выставляется оценка за виды деятельности (оценочные средства) по итогам изучения модулей (разделов дисциплины), перечисленных в содержании рабочей программы.

Шкала оценивания для заочной формы обучения (зачет):

«зачтено»

«не зачтено»

**4.2. Типовые контрольные задания или иные материалы, необходимые для оценки знаний, умений, навыков и опыта деятельности, характеризующих этапы формирования компетенций в процессе освоения образовательной программы. Методические материалы, определяющие процедуры оценивания знаний, умений, навыков и опыта деятельности, характеризующих этапы формирования компетенций**

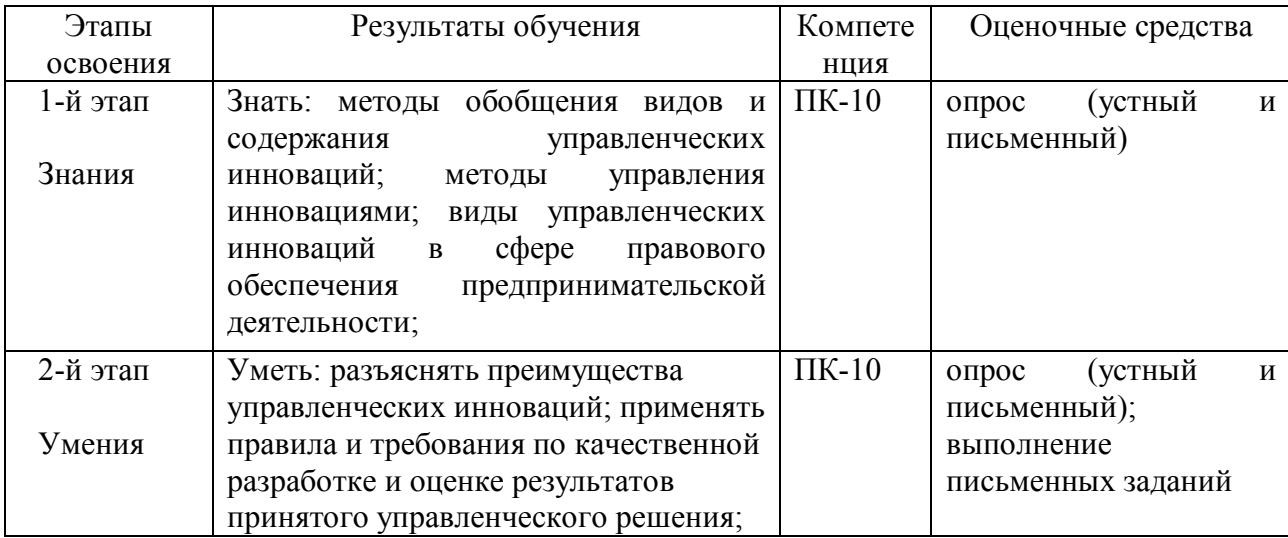

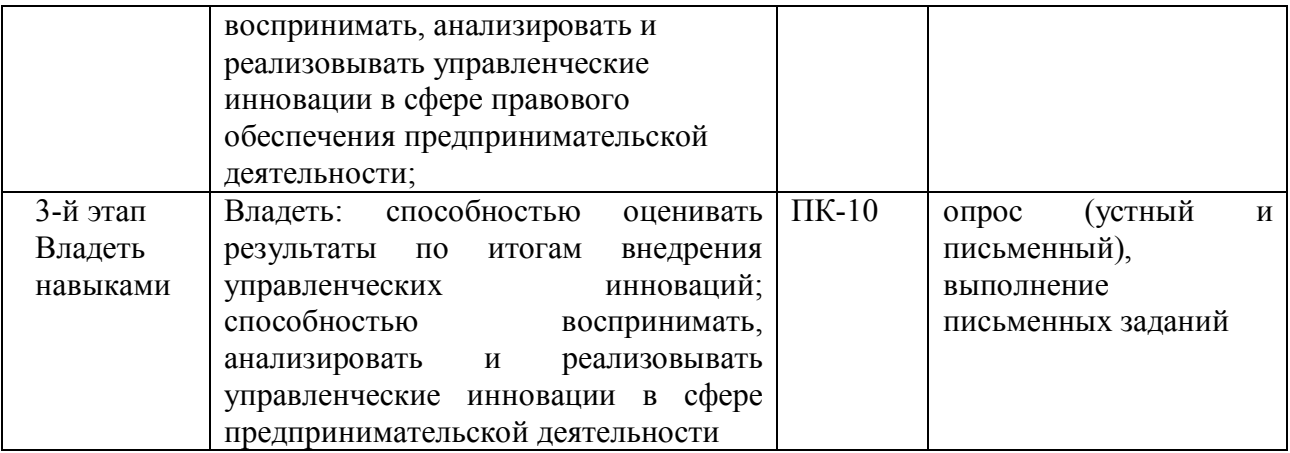

## **Примеры оценочных средств**

## **I. Экзаменационные билеты, билеты для зачета**

Структура билета для зачета: Билет для зачета состоит из 2 вопросов.

## **Примерный переченьвопросов для зачета**

1.Понятие и основные направления государственного регулирования предпринимательской деятельности.

2.Формы государственного воздействия на рыночную экономику.

3.Государственное регулирование предпринимательской деятельности и контроль. Создание и прекращение субъектов предпринимательской деятельности.

4.Государственное регулирование банковской, биржевой, инвестиционной, страховой деятельности.

5.Сущность государственного регулирования предпринимательской деятельности.

6.Меры государственного регулирования предпринимательской деятельности.

7.Методы государственного регулирования предпринимательской деятельности. Прямые и косвенные методы регулирования.

8. Понятие и виды государственного контроля в сфере предпринимательской деятельности.

9.Порядок проведения государственного контроля, формы контроля.

10.Органы государственного контроля (надзора).

11….

## **Образец билета для зачета:**

## МИНОБРНАУКИ РОССИИ ФГБОУ ВО «БАШКИРСКИЙ ГОСУДАРСТВЕННЫЙ УНИВЕРСИТЕТ» ИНСТИТУТ ПРАВА

## программа магистратуры

## Дисциплина Государственное регулирование предпринимательской деятельности Экзаменационный билет №1

1.Государственное регулирование банковской, биржевой, инвестиционной, страховой деятельности.

2.Внешние и внутренние факторы, влияющие на состояние экономической безопасности и развития предпринимательства.

Зав. кафедрой гражданского права \_\_\_\_\_\_\_\_/\_\_\_\_\_\_\_\_

#### **Критерии оценки:**

«зачтено» выставляется студенту, если даны полные, развернутые ответы на все теоретические вопросы, продемонстрировано знание функциональных возможностей, терминологии, основных элементов, умение применять теоретические знания при выполнении практических заданий. Студент без затруднений ответил на все дополнительные вопросы. Практическая часть работы выполнена полностью без неточностей и ошибок

«не зачтено» выставляется студенту, если ответ на теоретические вопросы свидетельствует о непонимании и крайне неполном знании основных понятий и методов. Обнаруживается отсутствие навыков применения теоретических знаний при выполнении практических заданий. Студент не смог ответить ни на один дополнительный вопрос

## **II. Примерный перечень вопросов для устных и письменных опросов**

Тема. Понятие и пределы государственного регулирования предпринимательской деятельности.

1.Понятие государственного регулирования предпринимательской деятельности.

2.Основные направления государственного регулирования предпринимательской деятельности, классификация.

3.Формы государственного воздействия на рыночную экономику.

4.Государственное регулирование предпринимательской деятельности и контроль. Создание и прекращение субъектов предпринимательской деятельности.

5.Государственное регулирование банковской, биржевой, инвестиционной, страховой деятельности.

## **Критерии оценки:**

«зачтено» выставляется студенту, если даны полные, развернутые ответы на все теоретические вопросы, продемонстрировано знание функциональных возможностей, терминологии, основных элементов, умение применять теоретические знания при выполнении практических заданий. Студент без затруднений ответил на все дополнительные вопросы. Практическая часть работы выполнена полностью без неточностей и ошибок

«не зачтено» выставляется студенту, если ответ на теоретические вопросы свидетельствует о непонимании и крайне неполном знании основных понятий и методов. Обнаруживается отсутствие навыков применения теоретических знаний при выполнении практических заданий. Студент не смог ответить ни на один дополнительный вопрос

## **III. Пример задачи по дисциплине:**

В арбитражный суд обратился кредитор с заявлением о признании несостоятельным его должника. После возбуждения производства по делу о несостоятельности (банкротстве) с аналогичным заявлением обратился другой кредитор этого должника. Арбитражный суд отказал второму кредитору в принятии его заявления поскольку производство по делу о несостоятельности соответствующего должника уже возбуждено. Данному кредитору было разъяснено его право обратиться в арбитражный суд с заявлением об участии в деле в качестве кредитора. *По какому основанию, предусмотренному Арбитражным* 

*процессуальным кодексом РФ, арбитражный суд отказал в принятии заявления? Правильно ли поступил арбитражный суд?*

#### **Критерии оценки:**

«зачтено» выставляется студенту, если даны полные, развернутые ответы на все теоретические вопросы, продемонстрировано знание функциональных возможностей, терминологии, основных элементов, умение применять теоретические знания при выполнении практических заданий. Студент без затруднений ответил на все дополнительные вопросы. Практическая часть работы выполнена полностью без неточностей и ошибок

«не зачтено» выставляется студенту, если ответ на теоретические вопросы свидетельствует о непонимании и крайне неполном знании основных понятий и методов. Обнаруживается отсутствие навыков применения теоретических знаний при выполнении практических заданий. Студент не смог ответить ни на один дополнительный вопрос

#### **IV. Примеры письменных заданий**

1.Выбрать один из типов организационной структуры управления для своей организации, обосновав свой выбор (преимущества и недостатки). Составить конкретную схему организационной структуры управления для своей организации. Обосновать эффективность выбранной организационной структуры

2. Разработать содержание деятельности подсистем механизма защиты предпринимательской тайны и безопасности фирмы.

3. Изучить Федеральный закон от 29.07.2004 N 98-ФЗ (ред. от 18.04.2018г.) "О коммерческой тайне". Выписать понятия:

1) безопасность;

2) угроза безопасности;

3) обеспечение безопасности;

4) система безопасности Российской Федерации и ее основные функции.

Разработать положение о коммерческой тайне в организации. Какие сведения являются в организации конфиденциальными? Перечислите их.

4. К адвокату обратился за консультацией гр-н Васильков. Васильков просил посоветовать ему оптимальную форму предпринимательства. Его пожелания:

- Возможность заниматься любой коммерческой деятельностью;

- Его ответственность как собственника бизнеса должна быть минимальной.

Какую форму предпринимательства посоветует юрист Василькову: юридическое лицо или индивидуальное предпринимательство?

Если юридическое лицо, то какая организационно-правовая форма больше подходит Василькову?

Ответ обоснуйте со ссылкой на закон.

## **Критерии оценки:**

«зачтено» выставляется студенту, если даны полные, развернутые ответы на все теоретические вопросы, продемонстрировано знание функциональных возможностей, терминологии, основных элементов, умение применять теоретические знания при выполнении практических заданий. Студент без затруднений ответил на все дополнительные вопросы. Практическая часть работы выполнена полностью без неточностей и ошибок

«не зачтено» выставляется студенту, если ответ на теоретические вопросы свидетельствует о непонимании и крайне неполном знании основных понятий и методов. Обнаруживается отсутствие навыков применения теоретических знаний при выполнении практических заданий. Студент не смог ответить ни на один дополнительный вопрос

#### **V. Примеры тестовых заданий**

Тестовое задание: необходимо выбрать единственно правильный вариант из предложенных вариантов.

#### **Вариант 1**

#### **1. Из предложенных вариантов выберете один правильный ответ.**

Экономические средства воздействия на предпринимательские отношения с помощью создания условий, влияющих на мотивацию поведения хозяйствующих субъектов – это:

А. Прямые методы государственного регулирования предпринимательской деятельности

Б. Косвенные методы государственного регулирования предпринимательской деятельности

В. Налоговые льготы

## **2. Плановое мероприятие по контролю в отношении одного юридического лица или индивидуального предпринимателя каждым органом государственного контроля (надзора) может быть проведено:**

А. Не более чем один раз в год

Б. Не более чем один раз в два года.

В. Не реже, чем один раз в два года

## **Вариант 2**

**1. Цена, складывающаяся на товарном рынке без государственного воздействия на нее, называется:**

А. Регулируемая цена

Б. Свободная (рыночная)цена

В. Демпинговая цена

## **2. В перечень товаров и услуг, по которым органам исполнительной власти субъектов РФ предоставлено право вводить государственное регулирование тарифов и надбавок входит:**

А. Продукты детского питания (включая пищевые концентраты)

Б. Газ, реализуемый населению

В. Социальные услуги

#### **Критерии оценки:**

«неудовлетворительно» выставляется в случае, если студент решил правильно менее 10 % заданий;

«удовлетворительно» выставляется в случае, если студент правильно решил от 10 до 40 % заданий;

«хорошо» выставляется в случае, если студент правильно решил от 40 до 70 % заданий;

«отлично» выставляется в случае, если студент правильно решил от 70 до 100 % заданий.

#### **VI. Пример занятия, проводимого в интерактивной форме**

Тема: Сущность и методы государственного регулирования.

Методы проведения занятия: «мозговой штурм»

Цель: формирование знаний о сущности, мерах и методах государственного регулирования предпринимательской деятельности, а также формирование и развитие правосознания на основе глубоких знаний законодательства в сфере государственного регулирования предпринимательской деятельности.

Задание: для проведения занятия в форме интерактивного занятия, студенты предварительно должны ознакомиться с нормами гражданско-правового законодательства, регулирующими предпринимательскую деятельность в РФ.

Задается тема дискуссии: «Методы государственного регулирования: прямые и косвенные»

Студентам предлагается высказать свои мысли по этому поводу.

Следует записывать все прозвучавшие высказывания (принимать их все без возражений). Допускаются уточнения высказываний, если они кажутся неясными (в любом случае записывайте идею так, как она прозвучала из уст участника). Преподавателю не стоит давать оценку высказываемым точкам зрения сразу, а принимать все и записывать мнение каждого на доске или листе бумаги.

Когда все идеи и суждения высказаны, необходимо повторить, какое было дано задание, и перечислить все, что записано вами со слов участников.

Завершить работу, спросив участников, какие, по их мнению, выводы можно сделать из получившихся результатов и как это может быть связано с темой беседы.

#### **Критерии оценки:**

«зачтено» выставляется студенту, если даны полные, развернутые ответы на все теоретические вопросы, продемонстрировано знание функциональных возможностей, терминологии, основных элементов, умение применять теоретические знания при выполнении практических заданий. Студент без затруднений ответил на все дополнительные вопросы. Практическая часть работы выполнена полностью без неточностей и ошибок

«не зачтено» выставляется студенту, если ответ на теоретические вопросы свидетельствует о непонимании и крайне неполном знании основных понятий и методов. Обнаруживается отсутствие навыков применения теоретических знаний при выполнении практических заданий. Студент не смог ответить ни на один дополнительный вопрос

## **5. Учебно-методическое и информационное обеспечение дисциплины 5.1. Перечень основной и дополнительной учебной литературы, необходимой для освоения дисциплины (модуля)**

#### *Основная литература:*

1. Предпринимательское право: учебник для бакалавров / Московский государственный юридический университет им. О.Е. Кутафина; отв. ред. И.В. Ершова, Г.Д. Отнюкова. Москва: Проспект, 2017. 622 с.

2. Коммерческое (предпринимательское право): учебник / под ред. В.Ф. Попондопуло.Москва: Проспект . Т. 2 [Электронный ресурс]. Изд. 5-е, перераб. и доп. 2017.  $640$  c.

URL:https://elib.bashedu.ru/dl/prospekt/Kommercheskoe\_predprinimatelskoe\_pravo\_tom2.pdf>.

3. Коммерческое (предпринимательское право): учебник / под ред. В.Ф. Попондопуло. Москва: Проспект, Т. 1 [Электронный ресурс]. Изд. 5-е, перераб. и доп. 2017.  $608$  c.

URL:https://elib.bashedu.ru/dl/prospekt/Kommercheskoe\_predprinimatelskoe\_pravo\_tom1.pdf>.

4. Предпринимательское право [Электронный ресурс]: учебник для бакалавров / отв. ред. И.В. Ершова; Г.Д. Отнюкова. Москва: Проспект, 2017. 624 с. <URL:https://elib.bashedu.ru/dl/prospekt/Predprinimatelskoe\_pravo.pdf

#### **Дополнительная литература**:

1. Андреев В.К. Предпринимательское законодательство России: научные очерки: Статут, РАП, 2008.

2. Баренбойм П. Правовые основы банкротства: Учеб.пособие. М.: Белые альвы, 1995.

3. Белых В.С. Правовые основы банкротства юридических лиц. Екатеринбург: Издво УрГЮА, 1996.

4. Белых В.С., Дубинчин А.А., Скуратовский М.Л. Правовые основы несостоятельности (банкротства): Учеб.-практич. пособие / Под общ. ред. проф. В.С. Якушева. 2007.

5. Белых В.С., Виниченко С.И. Правовое регулирование цен и ценообразования в Российской Федерации: Учеб.-практическое пособие. М.: НОРМА, 2002.

6.Будникова Ю.Е. Некоторые аспекты государственного регулирования предпринимательской деятельности в сфере использования природных ресурсов Предпринимательское право. 2016. № 4. С. 63 - 69.

7.Гаджиев Г.А. Конституционные принципы рыночной экономики (развитие основ гражданского права в решениях Конституционного Суда Российской Федерации). М.: Юристъ, 2002.

8.Голубев В.В. О современном состоянии института банкротства // Информационноаналитический портал "Аналитика, реструктуризация, банкротство" (www.bankr.ru).

9.Гражданское, торговое и семейное право капиталистических стран: Сб. нормативных актов: Законодательство о компаниях, монополиях и конкуренции: Учеб. пособие / Под ред. В.К. Пучинского, М.И. Кулагина.

10.Еременко В.И. Правовое регулирование конкурентных отношений в России и за рубежом: Автореф. ... канд.юрид. наук. М., 2001.

11.Огородов Д.В. К вопросу о понятийном аппарате в правовом регулировании отношений в сфере информации // Современные проблемы права интеллектуальной собственности: теория и практика. Отечественный и зарубежный опыт: Сб. науч. трудов / Отв. ред. С.А. Чернышева. Казань, 1998.

12.Корякин В.М. Предпринимательское право в схемах: учебное пособие. М.: Проспект, 2016. 160 с.

13.Лыкшин С., Свинаренко А. Развитие экономики России и ее реструктуризация как гарантия экономической безопасности // Вопросы экономики. 1994. N 12.

14.Паращук С. Конкуренция: от экономической многозначности к правовой определенности. Право на конкуренцию // Хозяйство и право. 1998. N 12.

15.Проблемы реализации принципов права в предпринимательской деятельности: монография / В.К. Андреев, Л.В. Андреева, К.М. Арсланов и др.; отв. ред. В.А. Вайпан, М.А. Егорова. М.: Юстицинформ, 2016. 340 с.

16.Правовые основы перехода к рыночным отношениям. М.: Экономика и право, Т.2, 1991.

17.Предпринимательское право Российской Федерации: Учебник / Е.Г. Афанасьева, А.В. Белицкая, В.А. Вайпан и др.; отв. ред. Е.П. Губин, П.Г. Лахно. 3-е изд., перераб. и доп. М.: НОРМА, ИНФРА-М, 2017. 992 с.

18.Предпринимательское право России: Курс лекций /2-е изд., переработанное и дополненное/ под ред.Беляева О.А. «Юстицинформ», 2006.

19.Савас Э.С. Приватизация: ключ к рынку: Пер. с анг. М.: Дело, 1992.

20.Свечникова Н.В. Государственное регулирование предпринимательской деятельности в Российской Федерации в современных условиях // Предпринимательское право. Приложение "Бизнес и право в России и за рубежом". 2013. N 4. С. 2 - 4.

## **5.2. Перечень ресурсов информационно-телекоммуникационной сети «Интернет» и программного обеспечения, необходимых для освоения дисциплины**

интернет-ресурсы: официальные сайты:

- ◆ Конституционного Суда РФ http://www.ksrf.ru/ru/Pages/default.aspx<br>◆ Конституционного Суда РБhttp://www.ks-rb.ru
- **◆ • Конституционного Суда PБ<u>http://www.ks-rb.ru</u><br> • • Верховного Сула PФ http://www.supcourt.ru**
- Верховного Суда РФ http://www.supcourt.ru
- Верховного Суда РБ http://vs.bkr.sudrf.ru
- Судебного департамента при Верховном Суде РФ http://www.cdep.ru
- Управления Судебного департамента в PБ http://usd.bkr.sudrf.ru

 Государственного комитета РБ по делам юстиции https://goskomjust.bashkortostan.ru

- $\mathbf{\hat{P}}$  Официального интернет-портала правовой информации http://pravo.gov.ru
- Компании «Консультант Плюс» http://www.consultant.ru
- Информационно-правового портала «Гарант.ру» http://www.garant.ru
- $\mathbf{\hat{P}}$  Интернет-портала Российской газеты www.rg.ru
- $\bullet$  Электронной библиотеки ЮРАЙТ www.biblio-online.ru
- Юридической научной библиотеки «Спарк» http://lawlibrary.ru
- ЭБС Университетская библиотека онлайн https://biblioclub.ru<br>• Библиотеки БашГУhttp://www.bashlib.ru
- Библиотеки БашГУhttp://www.bashlib.ru

программное обеспечение

- Справочно-правовая система «КонсультантПлюс»<br>• Информационная система «КОНТИНЕНТ»
- Информационная система «КОНТИНЕНТ»
- **MicrosoftOffice**
- $\mathbf{\hat{\cdot}$  Windows

Учебная дисциплина обеспечена учебно-методической документацией и материалами. Ее содержание представлено в локальной сети вуза и на сайте Института права БашГУwww.law-bsu.ru. Обучающимся обеспечен доступ к современным профессиональным базам данных, информационным справочным и поисковым системам в компьютерном классе Института права БашГУ.

## **6. Материально-техническая база, необходимая для осуществления образовательного процесса по дисциплине**

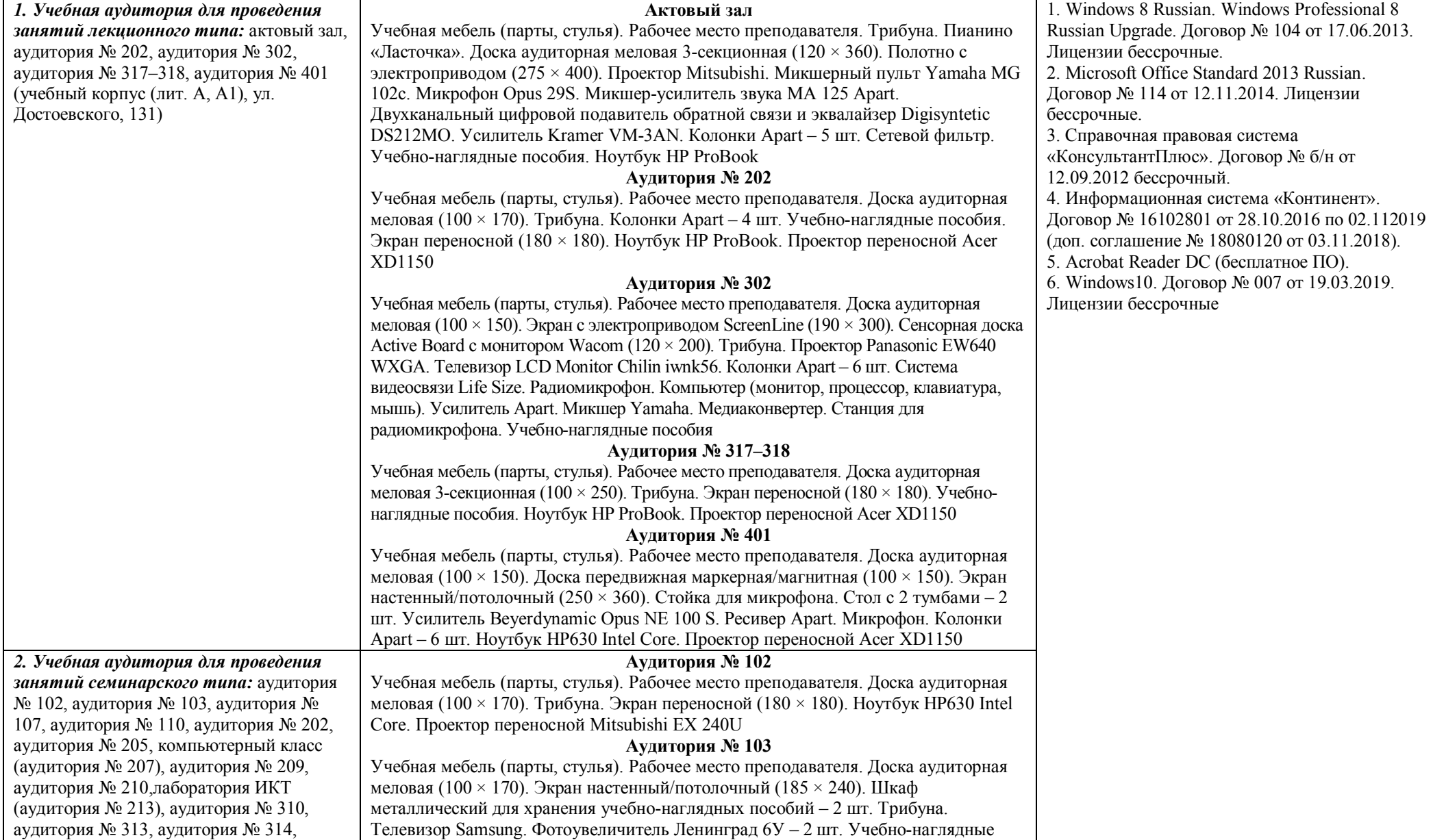

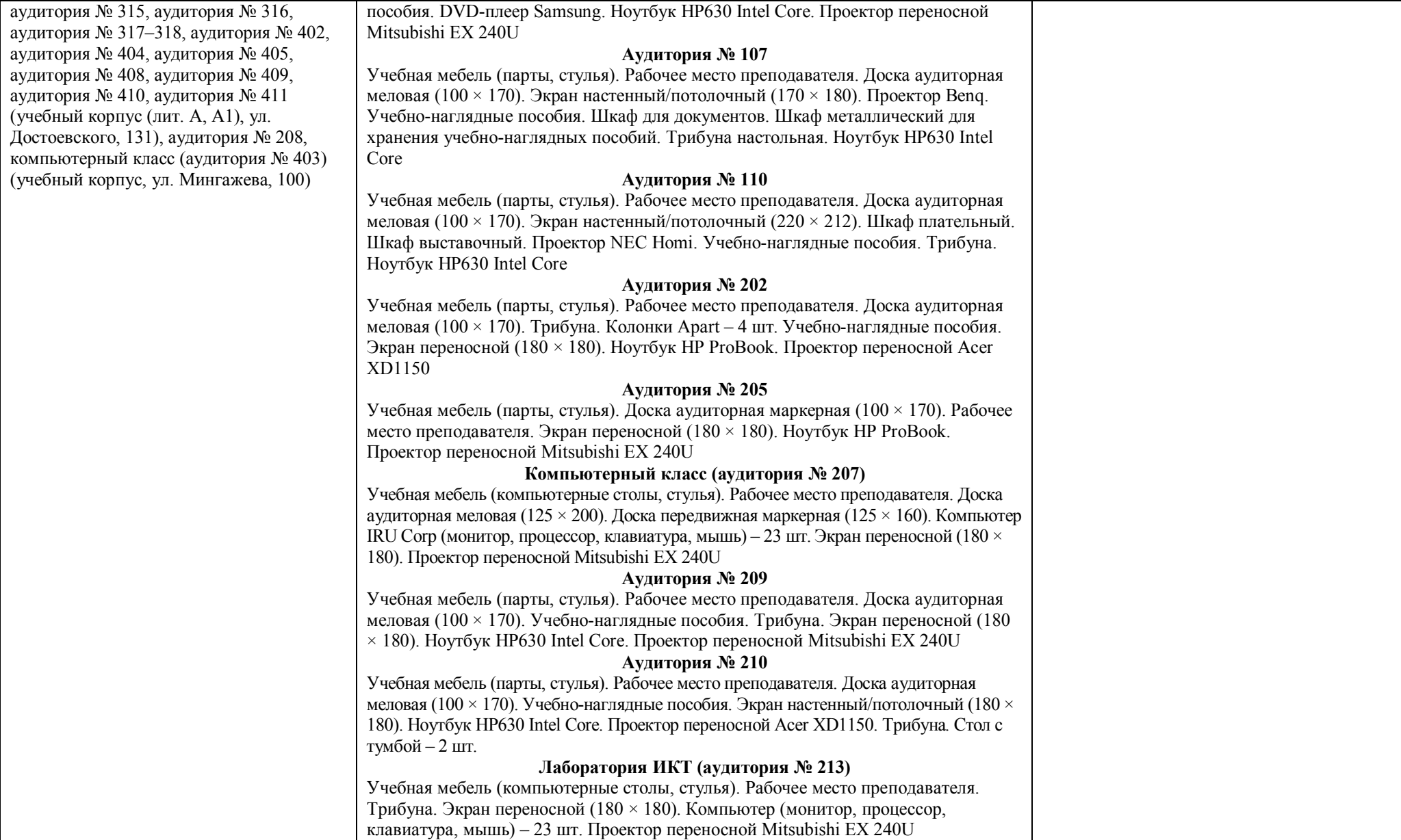

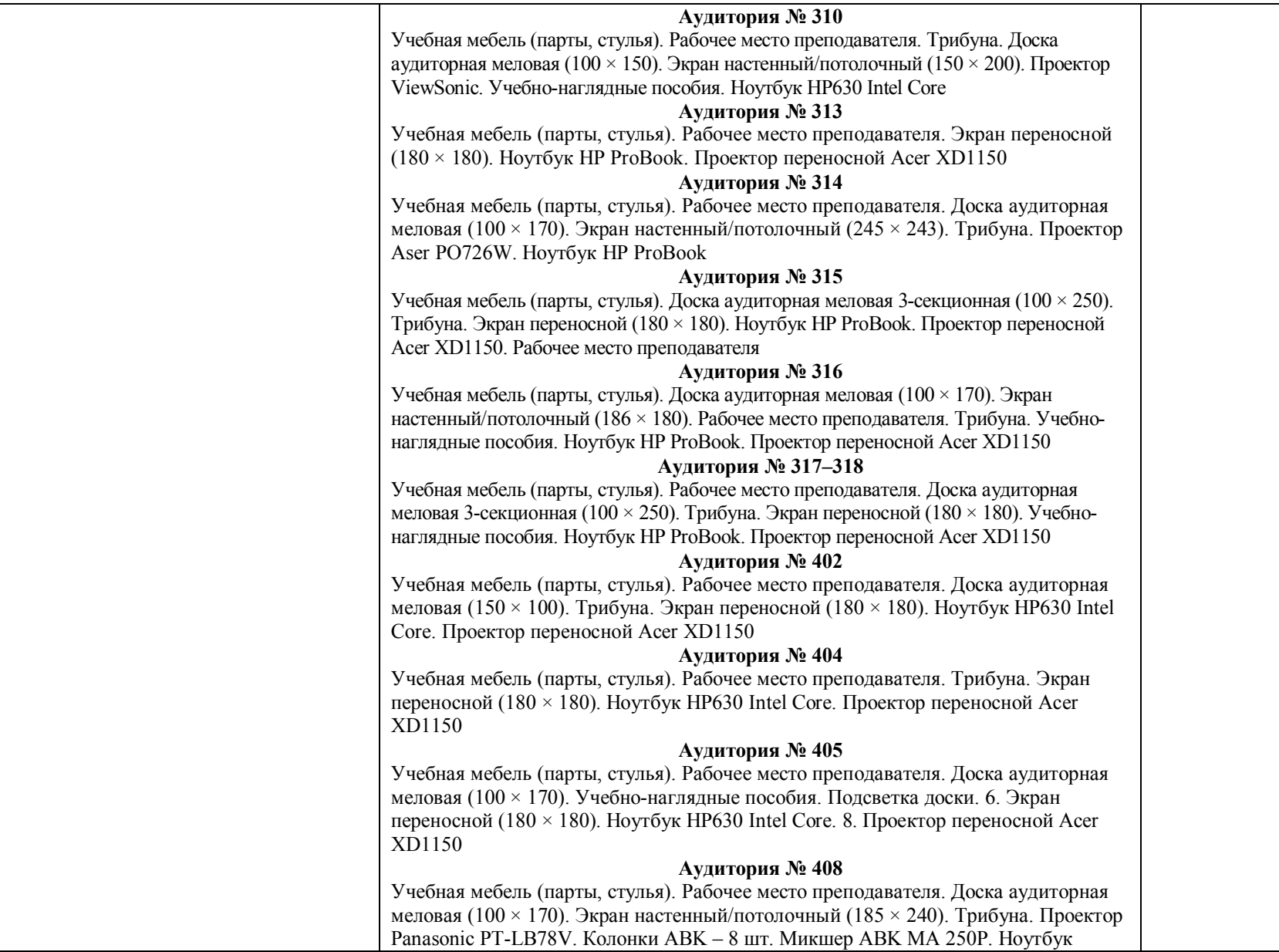

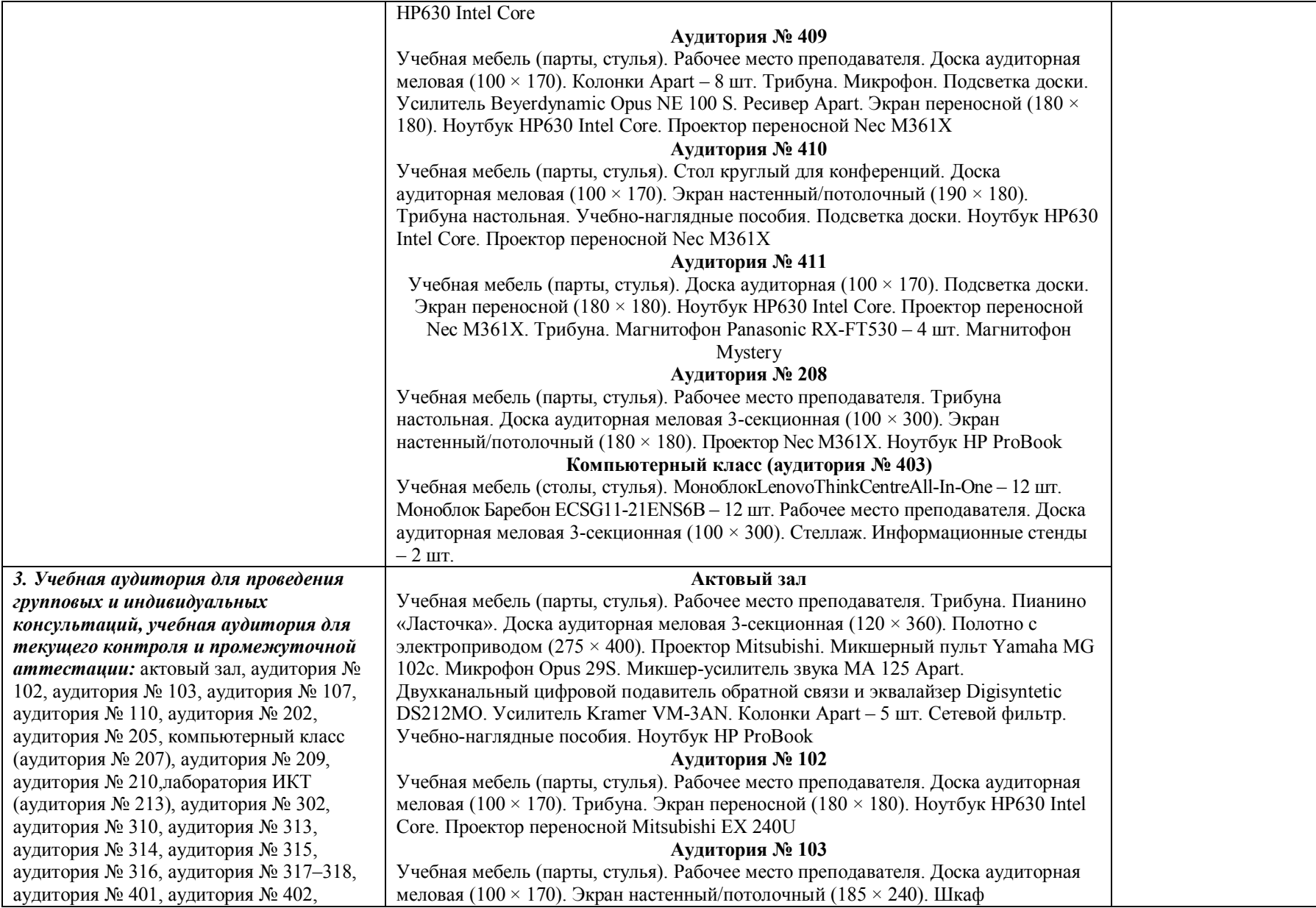

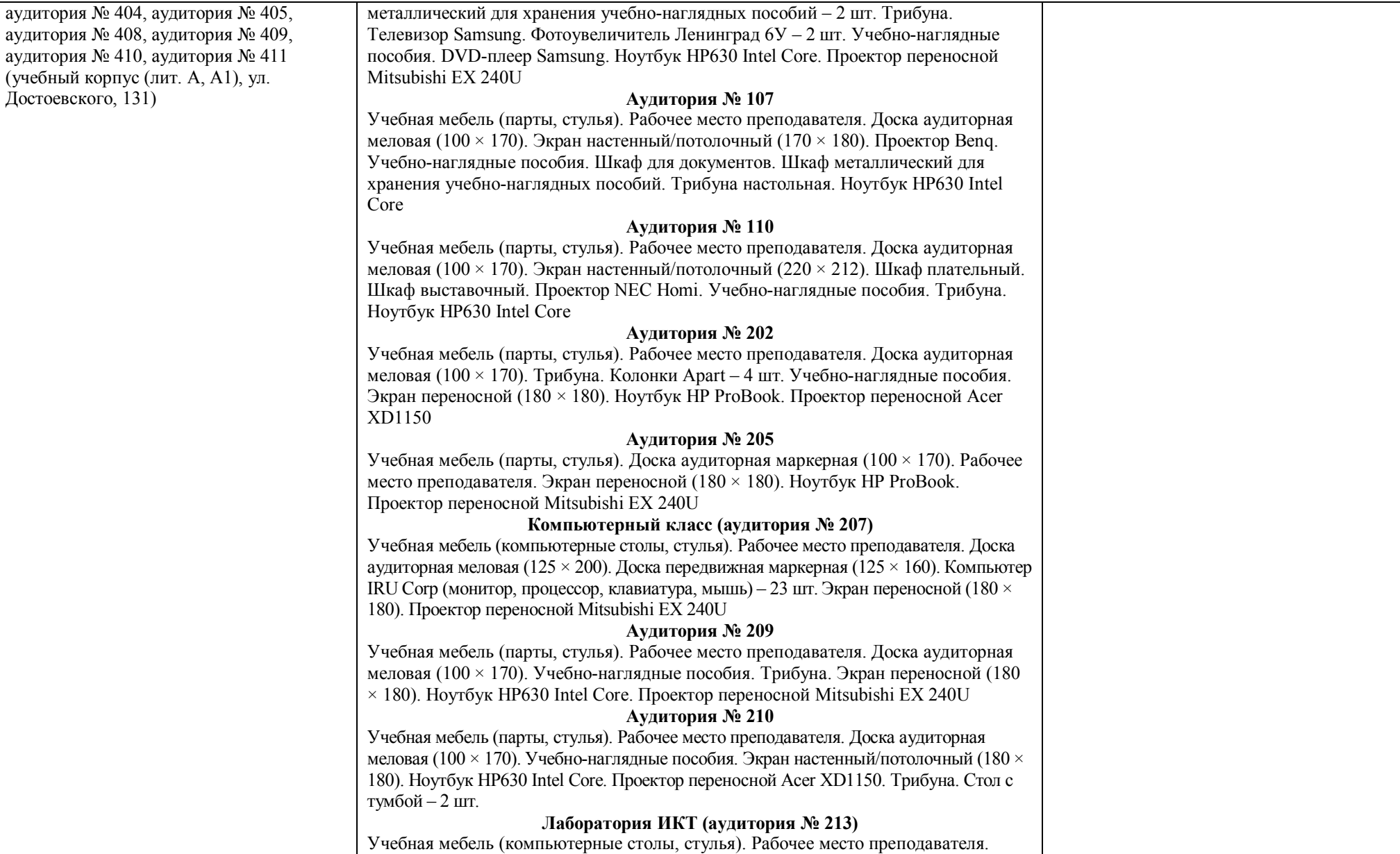

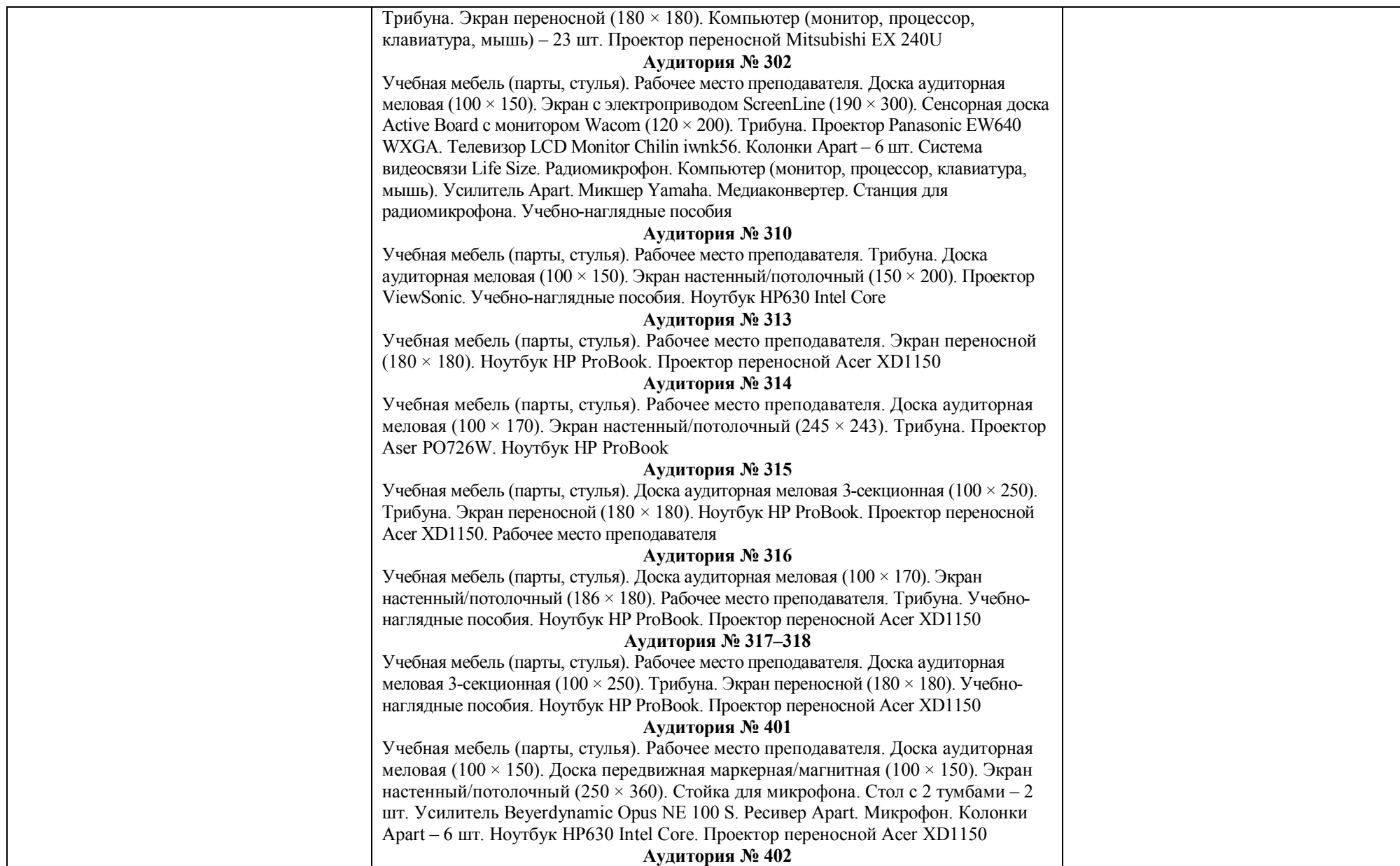

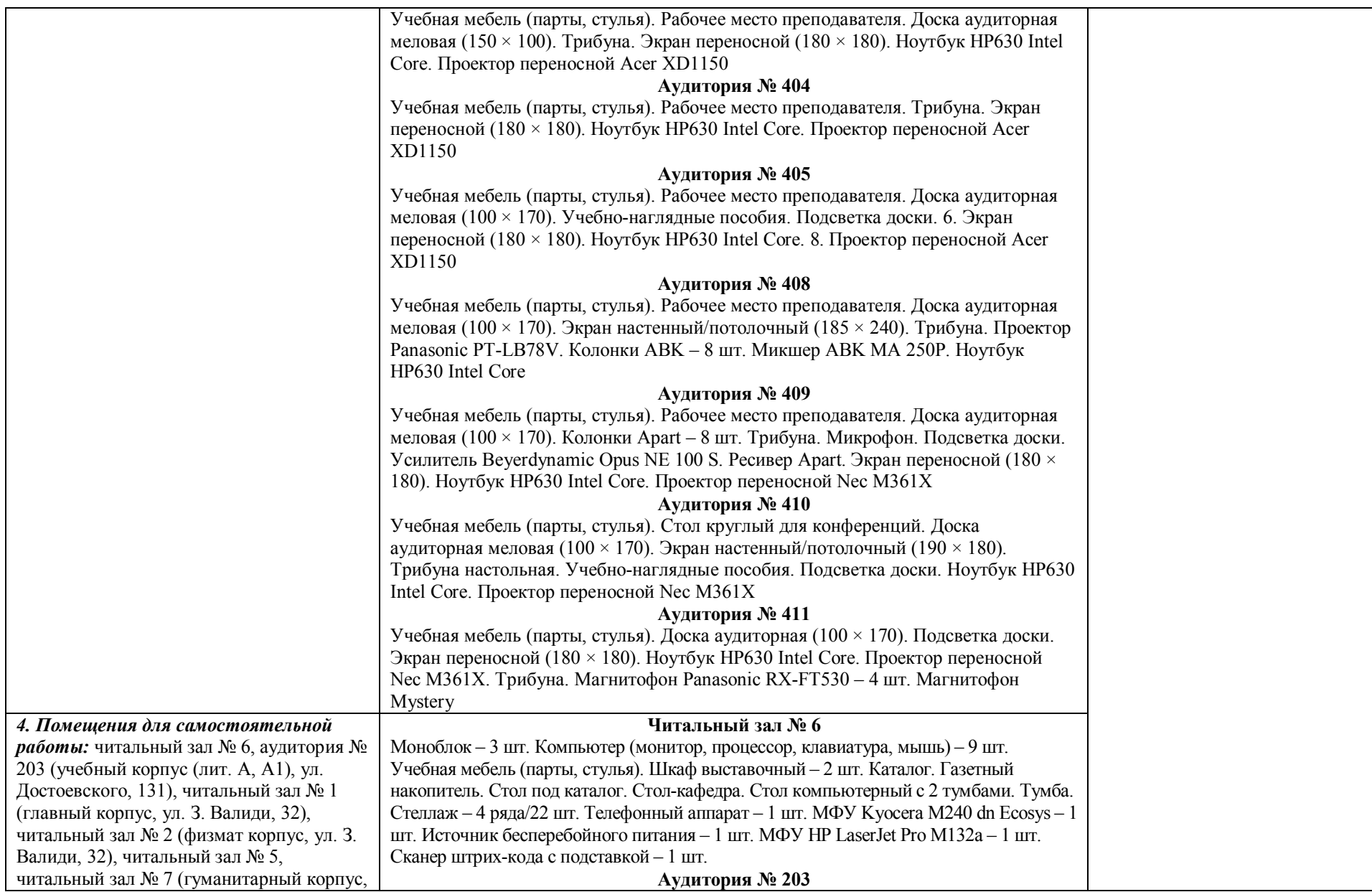

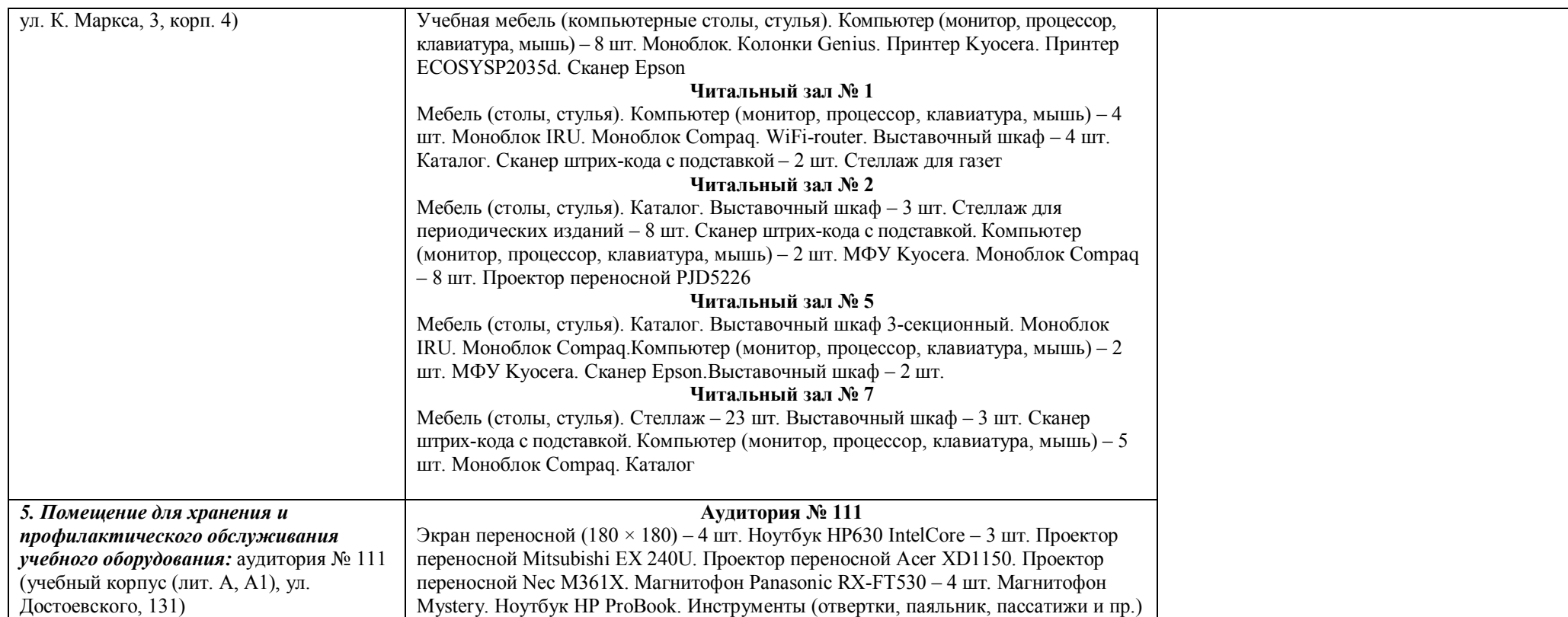

## МИНОБРНАУКИ РОССИИ ФГБОУ ВО «БАШКИРСКИЙ ГОСУДАРСТВЕННЫЙ УНИВЕРСИТЕТ» ИНСТИТУТ ПРАВА

## **СОДЕРЖАНИЕ РАБОЧЕЙ ПРОГРАММЫ**

дисциплины Государственное регулирование предпринимательской деятельности на 2 сессии (3 курс)

# Заочной формы обучения

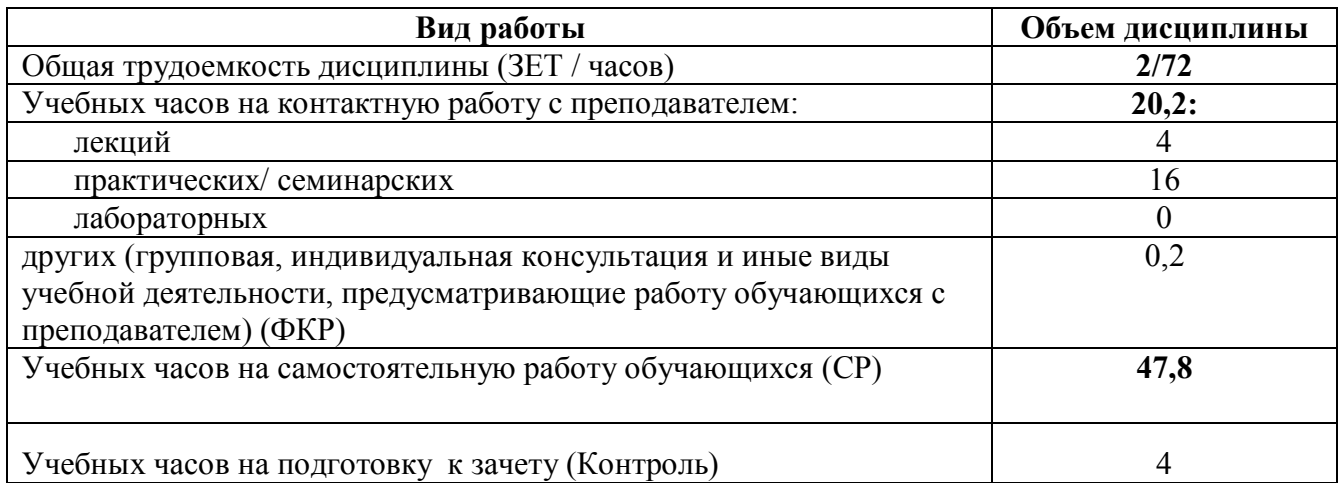

Форма контроля: зачет, 3 курс (сессия 2)

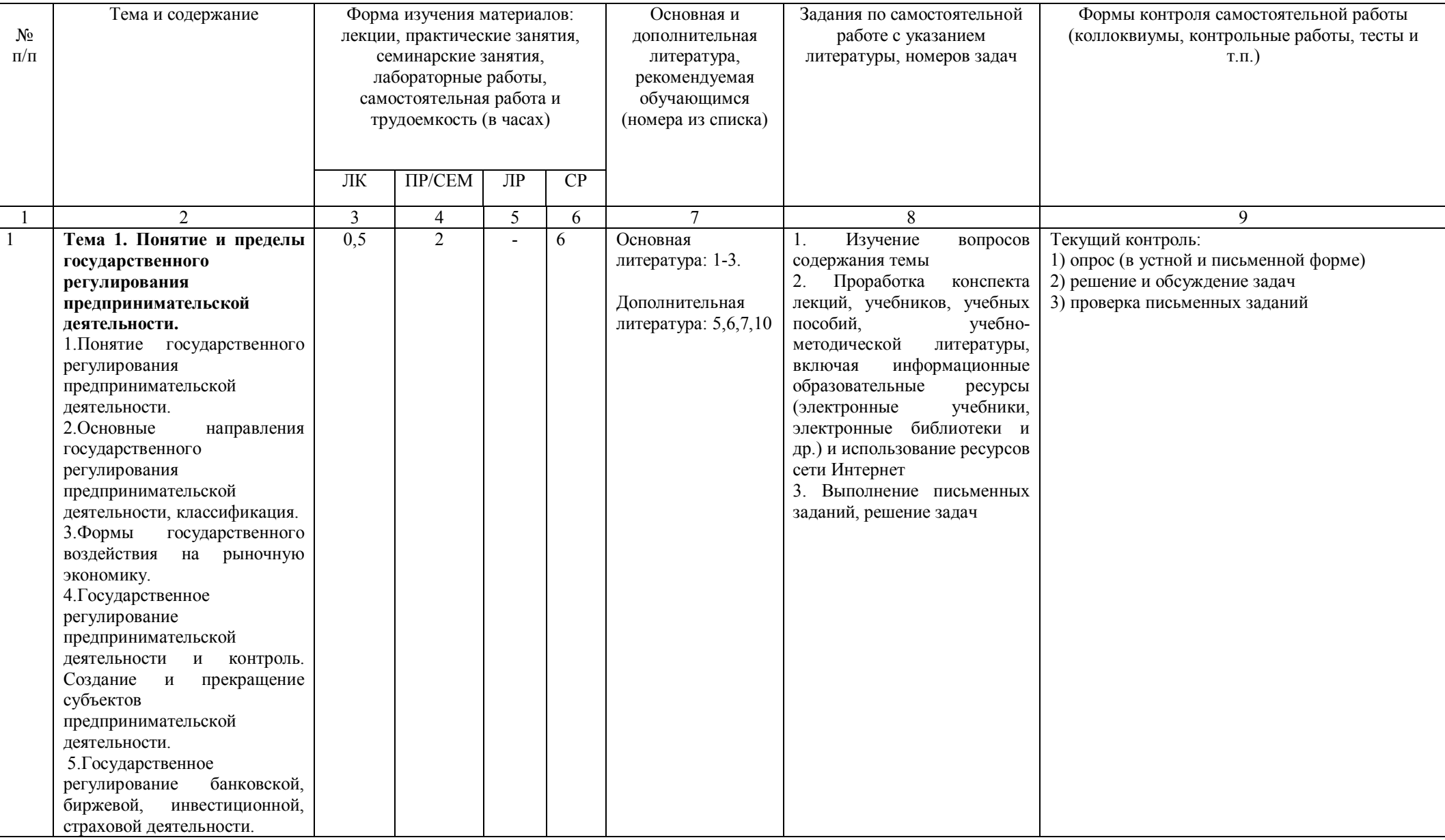

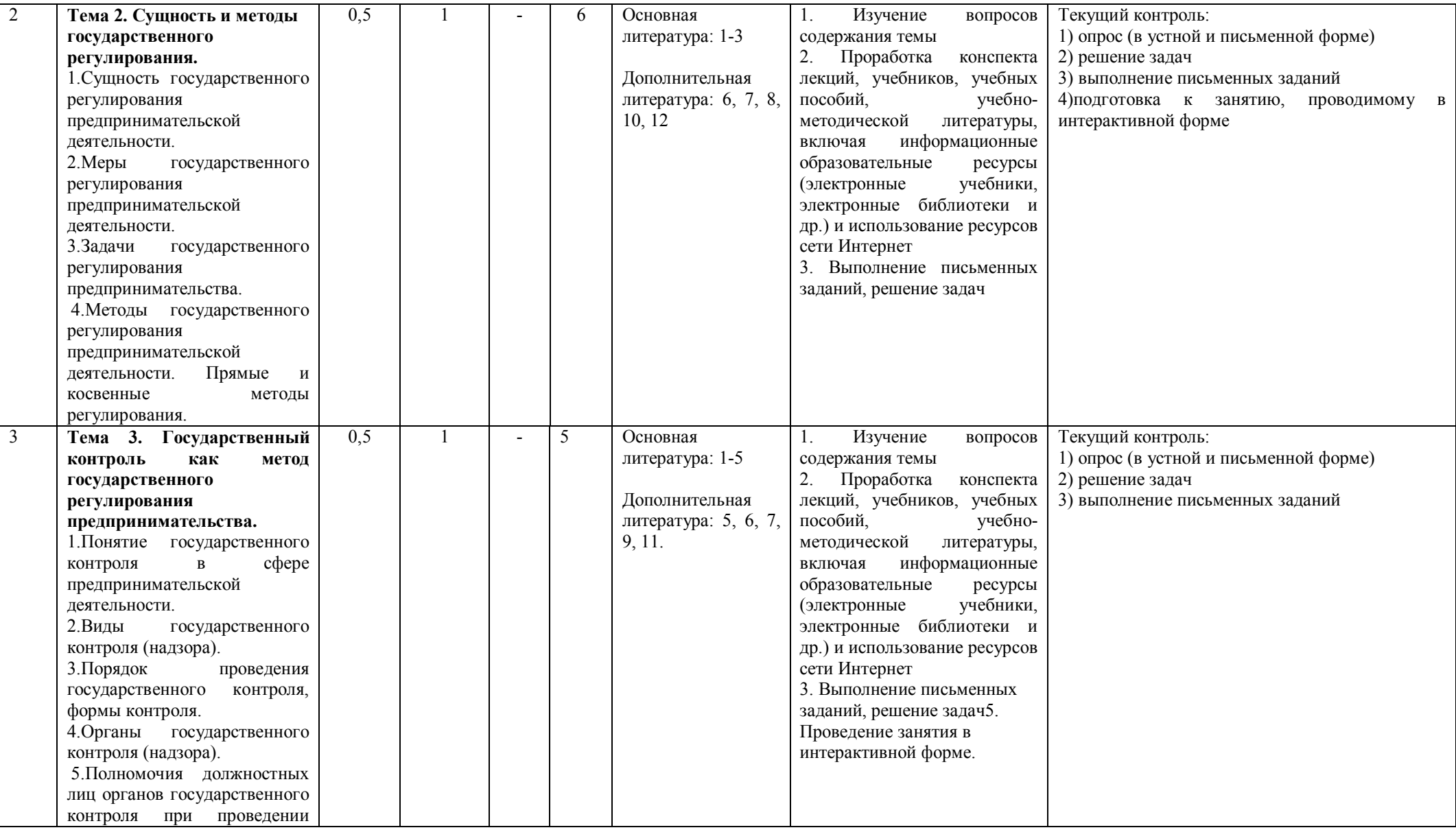

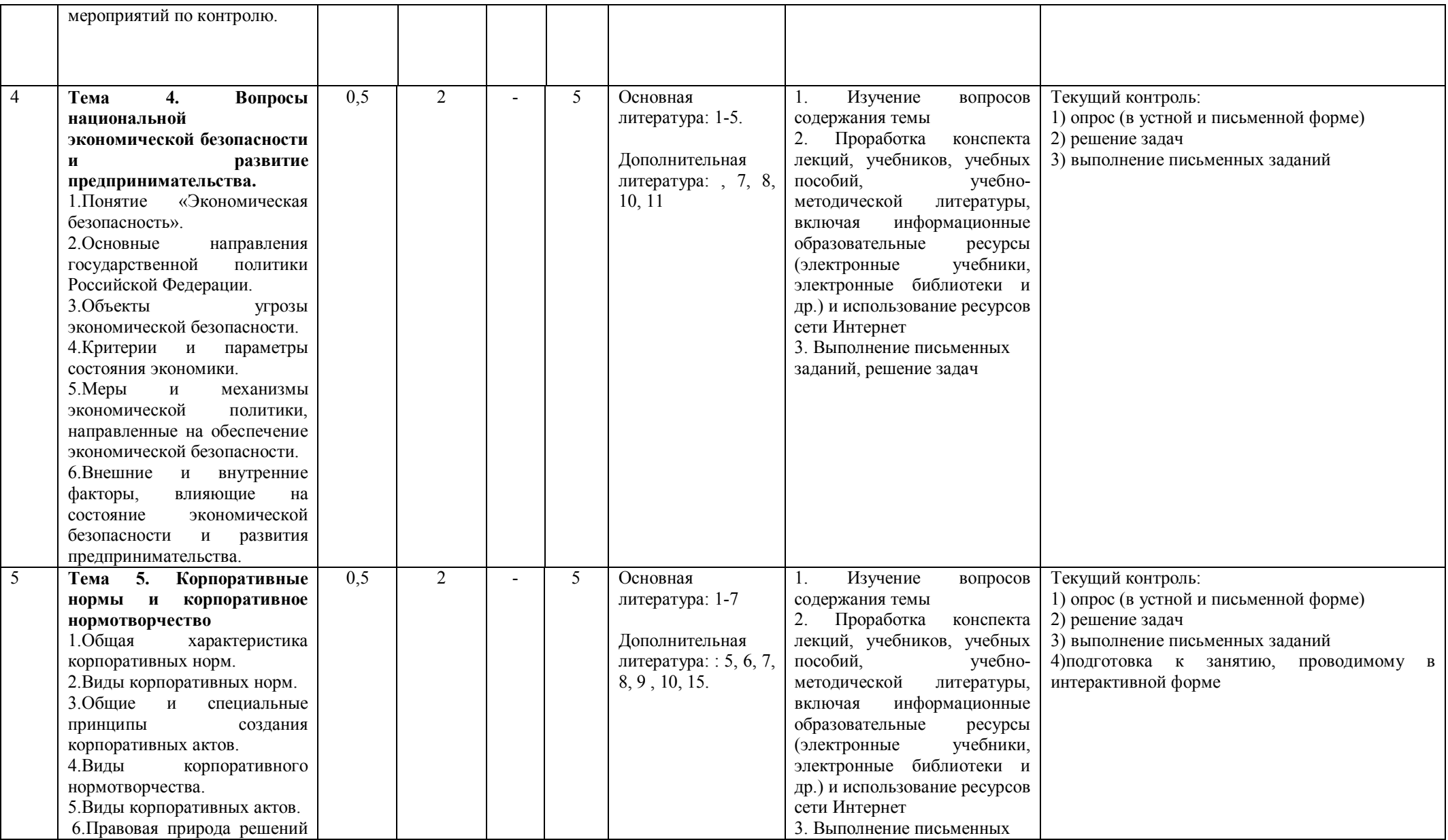

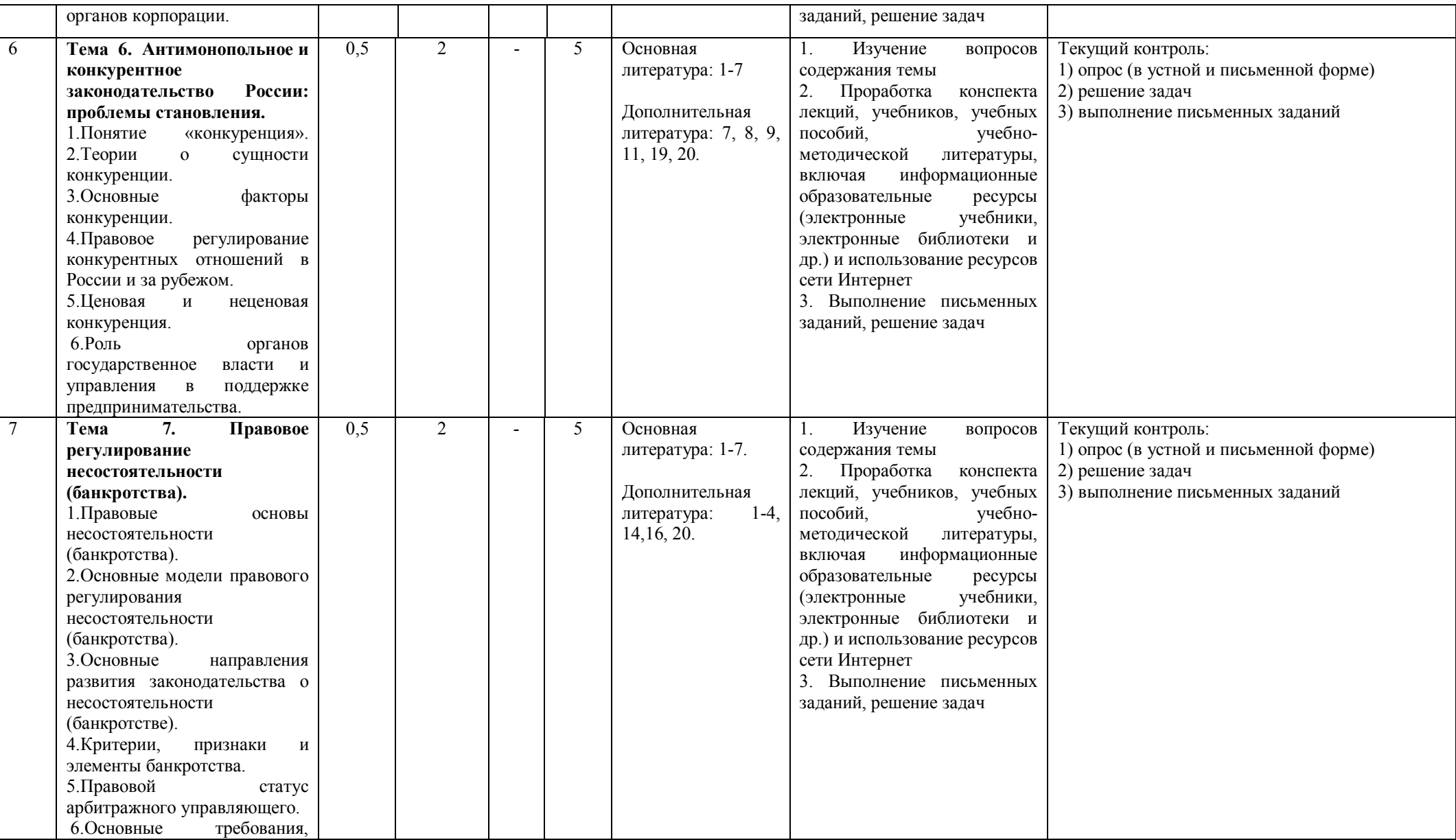

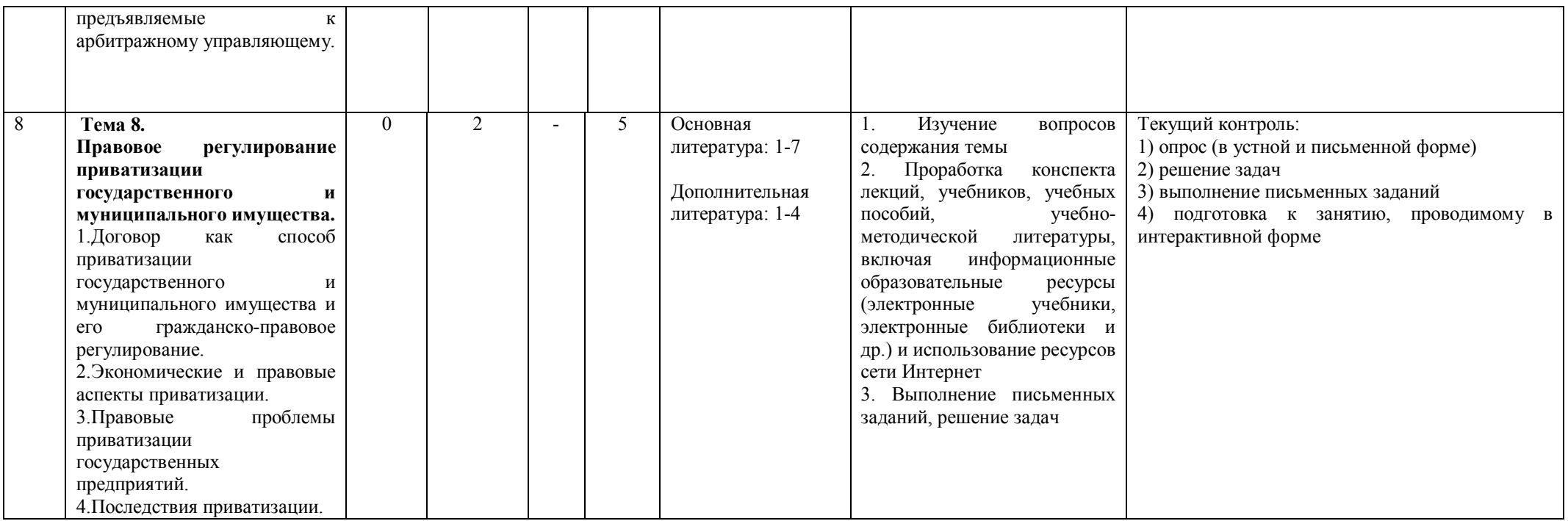

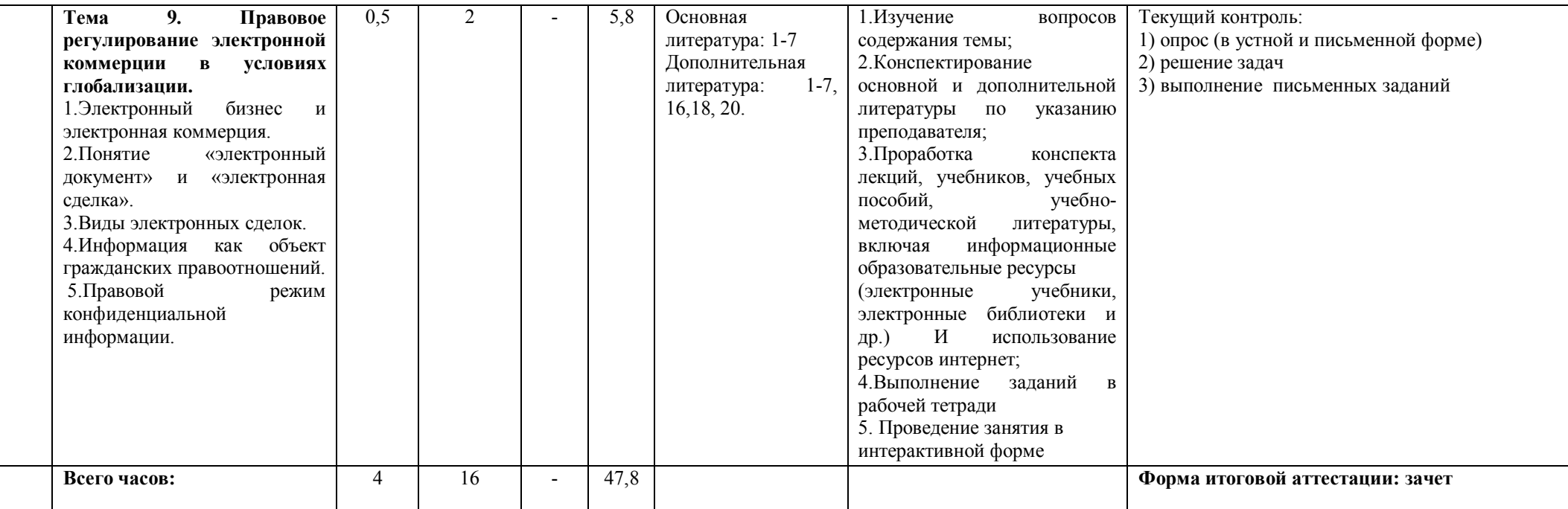